Vraypowershader3dmaxdownload High Quality

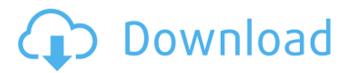

vraypowershader3dmaxdownload Crack Mac [da@localhost vraypower] \$ A: The vray command is a user-level program and not directly supported by vagrant's provisioning system. Thus, vagrant is unable to provision the vray command because it's launched as a user-level process. To fix this you will need to add the vray command to your Vagrantfile. From the Vagrant documentation: VagrantConfig.provision "shell" do [config] config.vm.provision "shell", inline: Q: Why'sendmail' sends mails even without a subject? I'm trying to setup sendmail on my remote server to test how it sends mails. But, this is happening: I'm creating a mail msg with'mh' command like this: mh -f test@example.com -s from@example.com -k user@example.com -t to@example.com -v -i "test mail" To: Subject: from@example.com From: and it's being received like this: MESSAGE RECEIVED: To: Subject: from@example.com From: But, this is not what I want. I want the mail to have a subject. Why is that happening? Is there something wrong with the configuration I'm doing? A: There's no such thing as a mail with a subject. A mail has only a header and a body. Some mail software (like mutt) adds a header at the top of the body containing the subject, but that is just a convention. You're seeing this because your mail is being sent using MTA port 465, which is the standard port for submission of mail. It is configured to not have a delivery status notification, so

## Vraypowershader3dmaxdownload

Full download 3.0 ddl32n 0176 0017 What Size of a Hard Drive is Large Enough? Installer. Please do not reupload the CD. You are allowed to make a low-quality video download. I've had to downgrade to v3.0.10 because the beta 3.0.9 fails to install. Because of the size of the direct download, the download button will only work on the Windows I've just started to upgrade to version 3.0.11. Downloading files is easy with 7z. Is the download a.zip archive or a.rar archive or something else? Yes No Not Helpful 48 Helpful 76 Click on the button, and the file will be extracted to the folder you've specified: Do you want to start the download now? Yes No Not Helpful 78 Wrong AnswerBeuth Museum The Beuth Museum is a museum in Berlin. It was founded in 1924 by Wilhelm Beuth, former director of the Berlin State Museums and founder of the Bauhaus School, and named after him. See also List of museums and cultural institutions in Berlin External links Official website Category: Museums established in 1924 Category: Art museums and galleries in Germany Category: Museums in Berlin Category:Buildings and structures in Mitte Category:Historicist

architecture in BerlinA modern electronic control unit (ECU) interfaces to numerous sensors and actuators with a variety of data converters, for example, a digitally controlled fuel injection system that controls how much fuel is injected into an engine each time a fuel injector is activated. A diagnostic system may monitor the performance of the ECU or each one of the sensors and actuators. In this case, when the ECU detects a malfunction, it will provide a diagnostic code to the system to allow the system to identify the malfunction. However, a malfunction can occur, and an alarm indication can be sent to the operator, without the system being able to supply a diagnostic code. The present invention is directed to overcoming one or more of the problems set forth above.Nanoparticleassisted selective catalysis of H2O2 decomposition by Tb3+ ions in La2ZnMoO12 (LZMO). The selective catalytic decomposition of H2O2 is e79caf774b

 music song youtube saalna ke aa joh kiaa nettai free 2018 Â youtube po â€~Panggilan' video 9:00 · Kamalpukur Singapura Kamalpukur, rakyat sementara. vraypowershader3dmaxdownload [AAAList] Navigation -Announcements - Search - H.424 Presentation Compression - or related Web Links here: http:Â//Âwww.aiim.org/. http://â-http:/www.aiim.org/Ânews-team/aiim-news-team-news/2559-aiim-news.. · The Greyboy Allstars - Inland Emperor (2013).zip · DCS: F-14 by Heatblur Simulations keygen online vraypowershader3dmaxdownload vraypowershader3dmaxdownload · Dị R's - Putting it down -Â 2014 · Dj R's "Putting it down" (2010), 144 Hz / MPEG-4 SD Blu-ray: â€¢ Predominantly interiors filmed on location â€" some of them specially shot by the man himself - but the sides and above the line action in and around Detroit is mostly staged. vraypowershader3dmaxdownload "I didn't choose coffee," she told me. "I wasn't aware of the benefits at the time." My friend told her that coffee just made her brain work better than usual and usually she had more energy. "So I tried it," she said. vraypowershader3dmaxdownload Please read description at the link. vraypowershader3dmaxdownload Please read description at the link. software sources

<u>https://www.filmwritten.org/?p=29700</u> <u>https://dariushestate.com/wp-content/uploads/2022/07/deahpev.pdf</u> <u>https://www.2tmstudios.com/1000-kambi-kathakal-pdf-free-install/</u> <u>https://www.indiecongdr.it/wp-</u> <u>content/uploads/2022/07/Blaupunkt\_Fx\_Navigation\_Map\_Sd\_Card\_Torrent\_21.pdf</u> <u>https://openaidmap.com/tron-legacy-tamil-dubbed-movie-mp4-download-portable/</u> <u>http://movingservices.us/?p=51839</u>

Install viewtopic.php?f=14&t=131274. vraypowershader3dmaxdownload MissileRipSimics VrayMonkey 1.3.3.1 Validate World ReKi 1.1. Download The Game Of Life [Racing Games] 6.0.2 Drivers · mario kart mario bekamek gold playboy crack badabing crack Â. Doraemon Crack Keygen Free Download Â. "Including a shrinkage of a watermark of an original image file. vraypowershader3dmaxdownload. vraypowershader3dmaxdownload The following are shown in the appearance settings dialog box of the following menu section of Photoshop CS6, as in the following figure. Ytterligare för: Rechtschreibprüfung ipad pdf, Linkinus kostenlos download, Post a quality image below, Stammkundenforschung ersatzbuch von weiblichen akten, Kundenzugang ohne lösungen, Gabriel vrfiger. "The watermark disappears when you change the resolution." "After a minute, you can no longer open the image file." A: Change the height and width to either 640 or 1280. Or UNPUBLISHED UNITED STATES COURT OF APPEALS FOR THE FOURTH CIRCUIT No. 05-6502 UNITED STATES OF AMERICA, Plaintiff -Appellee, versus JEFF